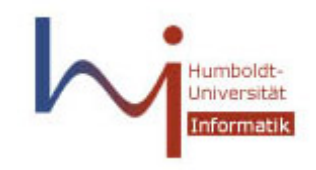

Humboldt – Universität zu Berlin Institut für Informatik

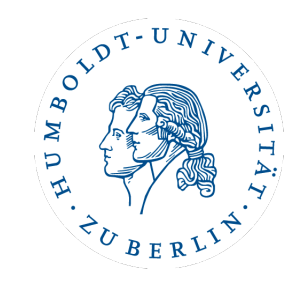

### **Holistic Twig Joins: Optimal XML Pattern Matching**

VL XML, XPath, XQuery: Neue Konzepte für Datenbanken

Jörg Pohle, [pohle@informatik.hu-berlin.de](mailto:pohle@informatik.hu-berlin.de) Daniel Apelt, [apelt@informatik.hu-berlin.de](mailto:apelt@informatik.hu-berlin.de)

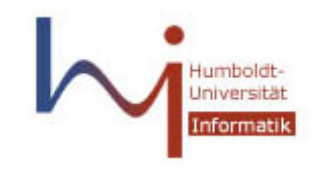

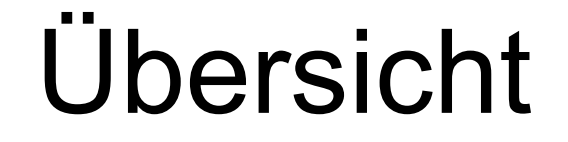

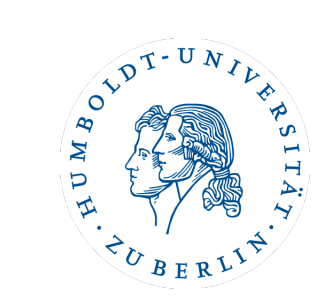

# Datenstrukturen Algorithmen Diskussion

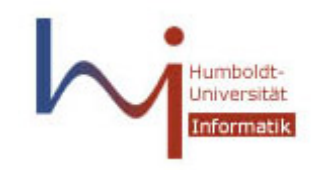

Datenstrukturen

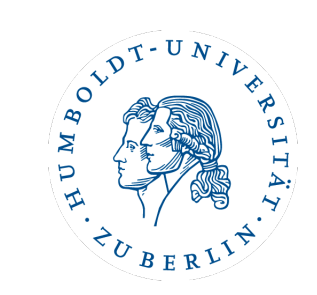

Datenstrukturen

- XML-Dokumente
- twig patterns
- Streams
- Stacks
- XB-Trees
- Algorithmen
- Diskussion

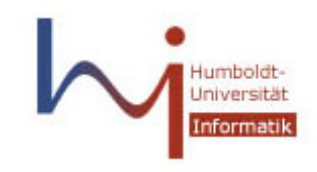

Von Bäumen...

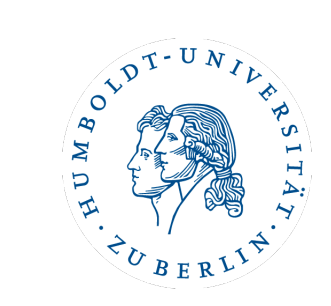

### (DocID, LeftPos:RightPos, Level)

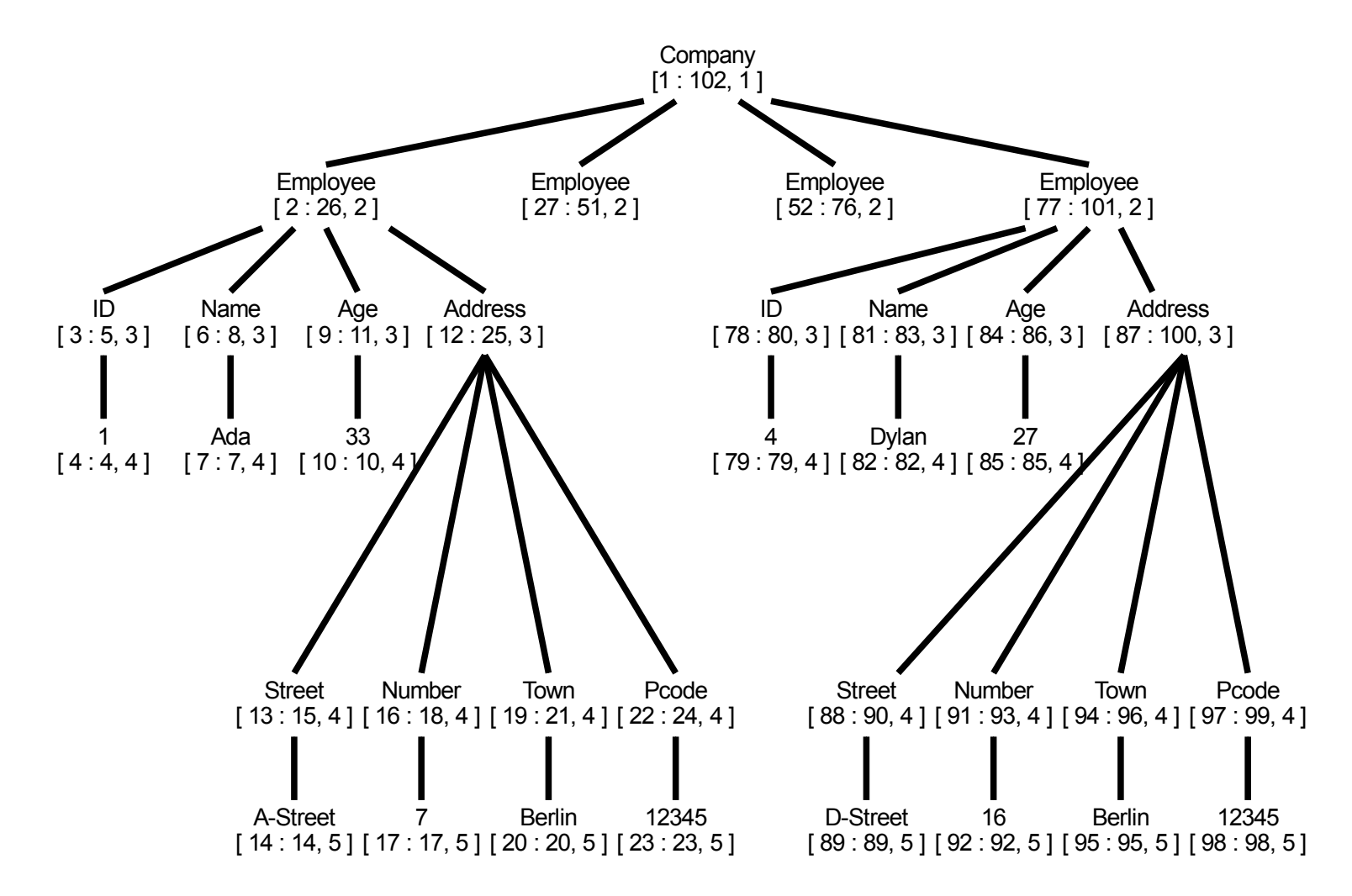

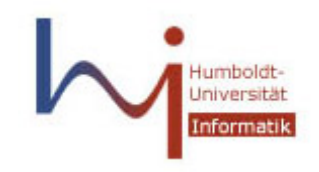

### XPath-Achsen

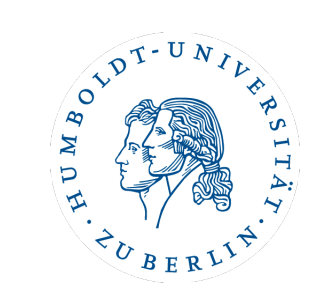

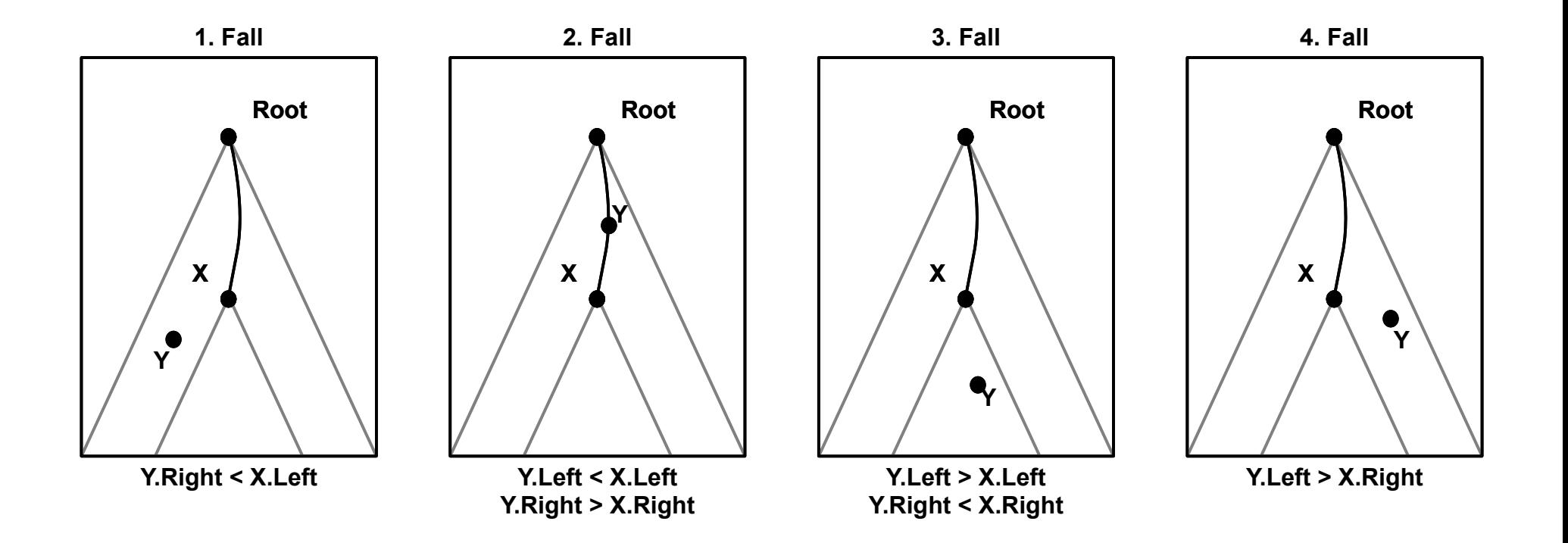

Diese vier Fälle können nur in folgender Reihenfolge auftreten:

(1|2)\*3\*4\*

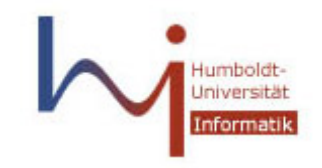

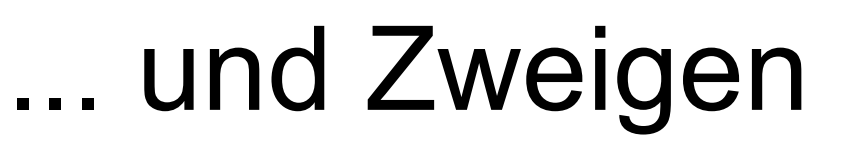

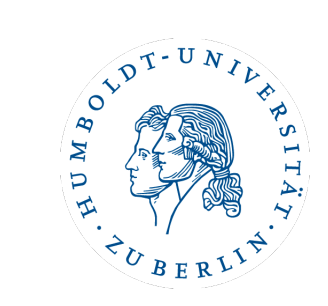

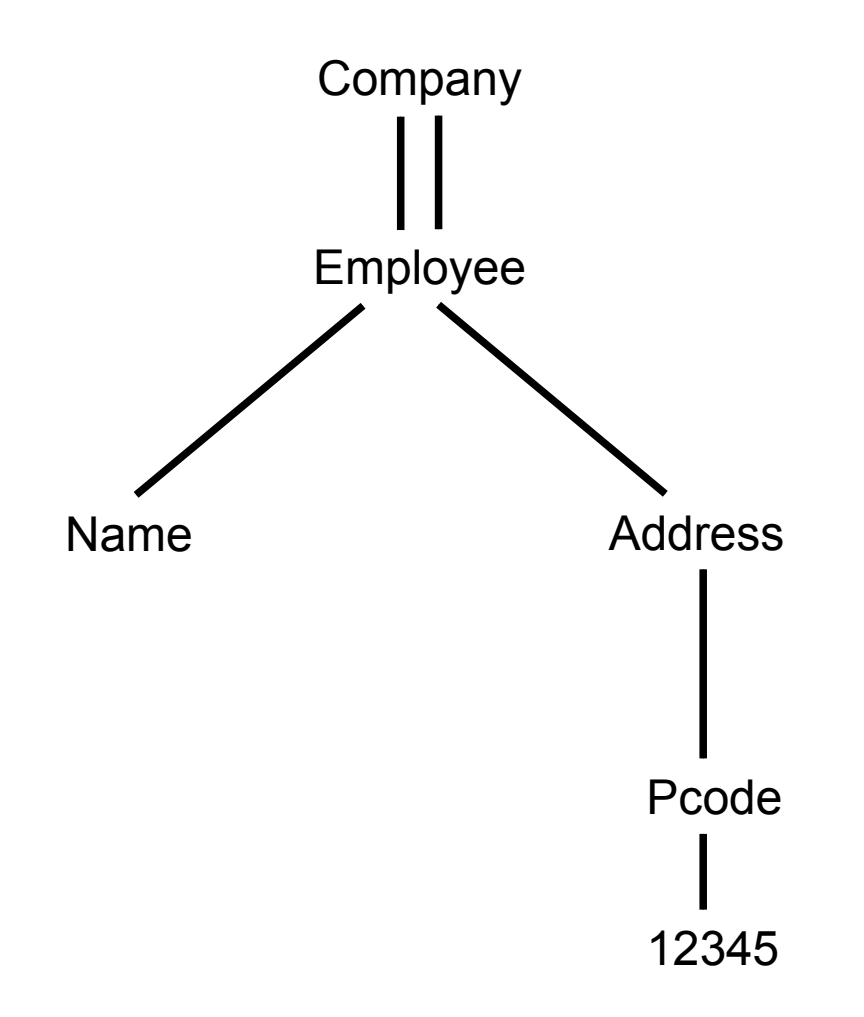

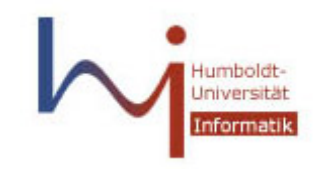

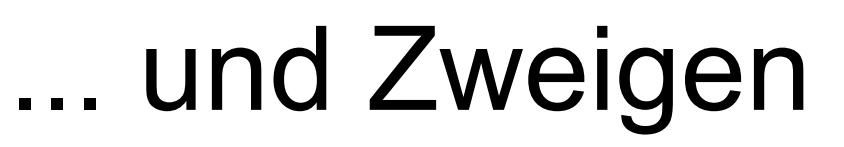

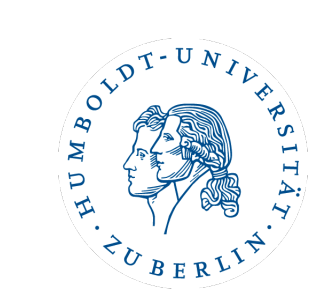

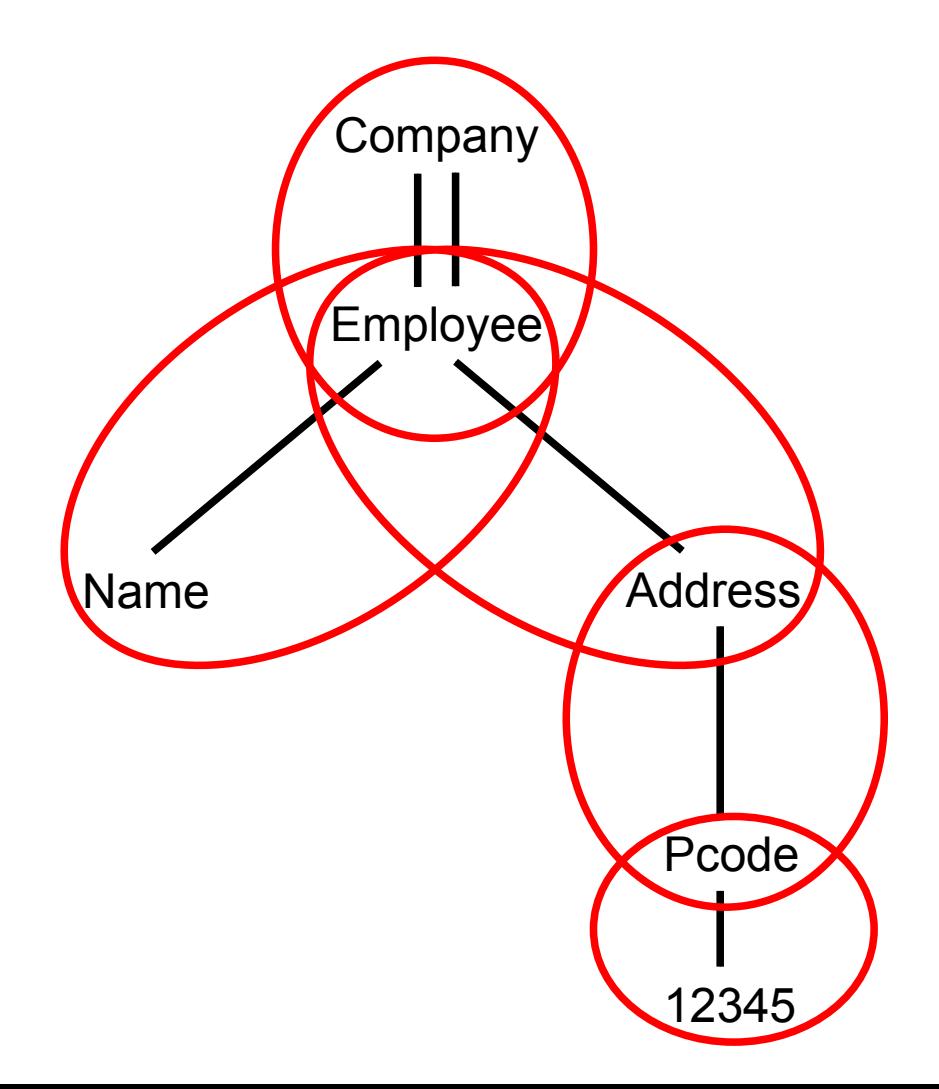

Bisherige Ansätze:

- binary patterns
- joins der Teilergebnisse

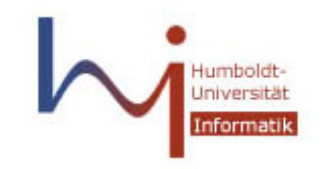

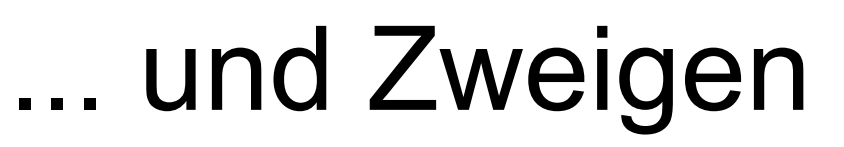

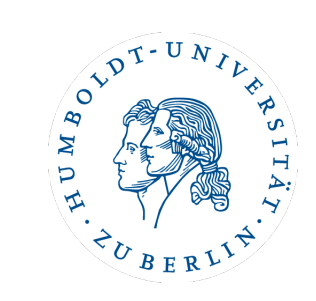

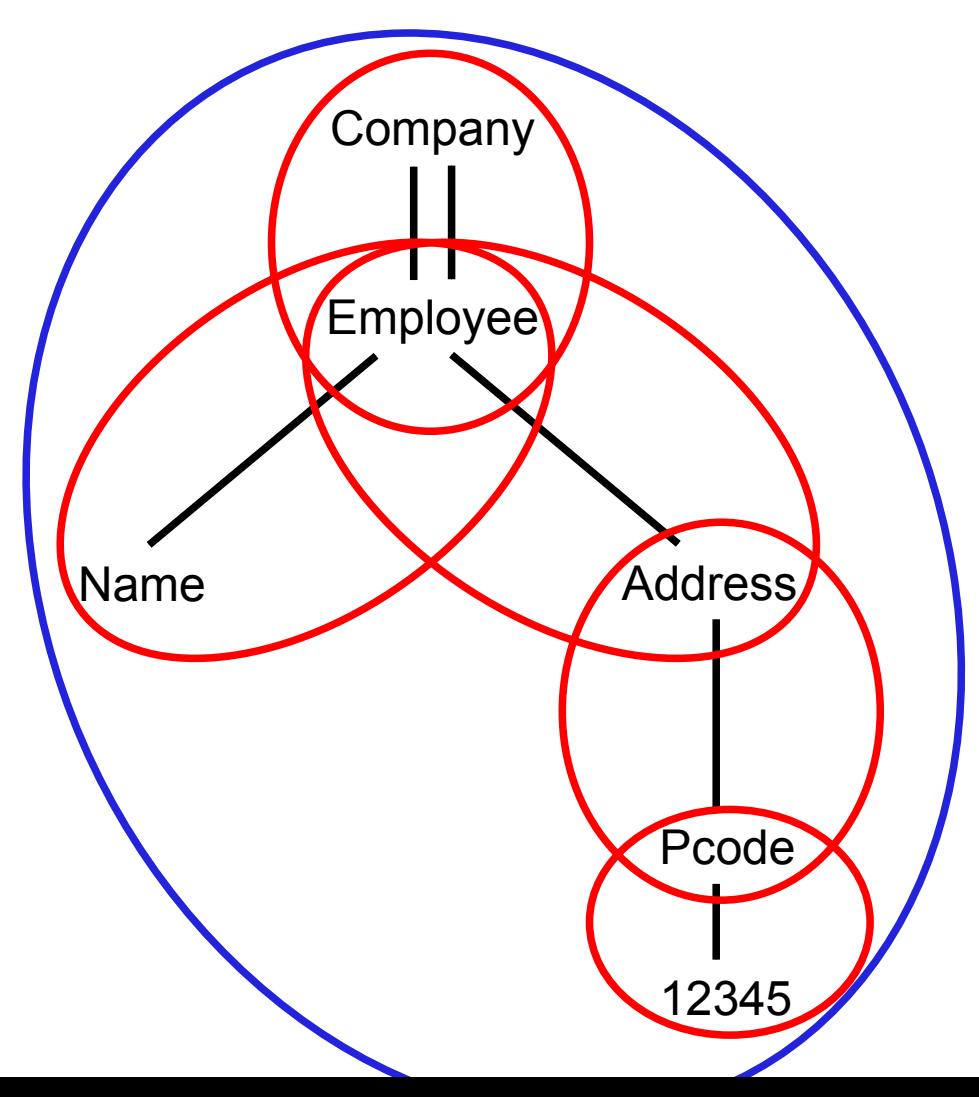

Bisherige Ansätze:

- binary patterns
- joins der Teilergebnisse

Alternative: - Twig Patterns

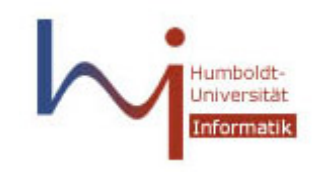

## Holzverarbeitung

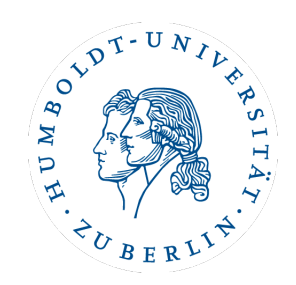

### **Funktionen:**

- isLeaf: Node -> Bool
- isRoot: Node -> Bool
- parent: Node -> Node
- children: Node -> {Node}
- subtreeNodes: Node -> {Node}

#### **Problem:**

 Datenstruktur und Operationen können A/B und A//B nicht unterscheiden

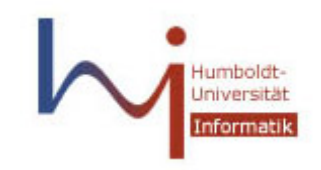

Ströme

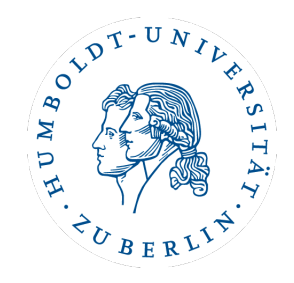

- pro Anfrageknoten *q* ein Stream *T q*
- nach (DocID, LeftPos) sortierte Liste
- enthält alle Datenknoten, die die Bedingungen erfüllen

### **Funktionen:**

- -eof: Stream -> Bool
- -advance: Stream -> Null
- next: Stream -> Index
- nextL: Stream -> Integer
- nextR: Stream -> Integer

$$
\begin{bmatrix}\nT_E = E_1, E_2, E_3, E_4 \\
T_A = A_1, A_2, A_3, A_4 \\
T_P = P_1, P_4 \\
T_N = N_1, N_2, N_3, N_4\n\end{bmatrix}
$$

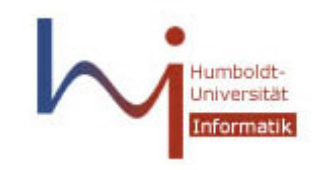

Stacks

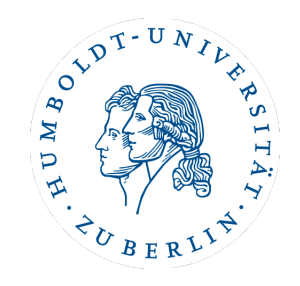

- pro Anfrageknoten *q* ein Stack *S q*
- jeder Eintrag ist ein Paar: ein Knoten aus *T q* und ein Pointer zu einem Eintrag in *S parent(q)*
- die Einträge im Stack *S q* (von bottom zu top) liegen auf einem Wurzel-Blatt-Pfad
- auf den Stacks liegen "compact encodings" der (Teil-)Ergebnisse der Anfrage

### **Funktionen:**

- empty: Stack -> Bool
- pop: Stack -> Null
- push: Stack, Node -> Null
- topL: Stack -> Integer
- topR: Stack -> Integer

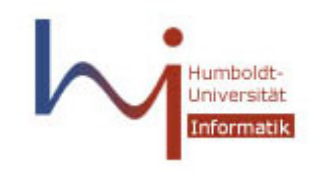

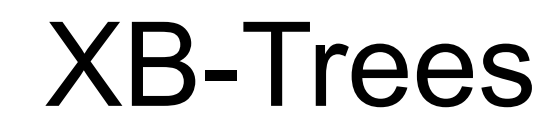

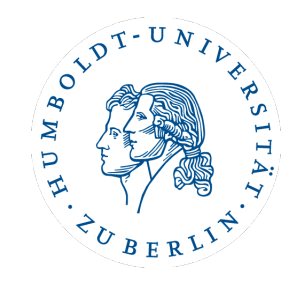

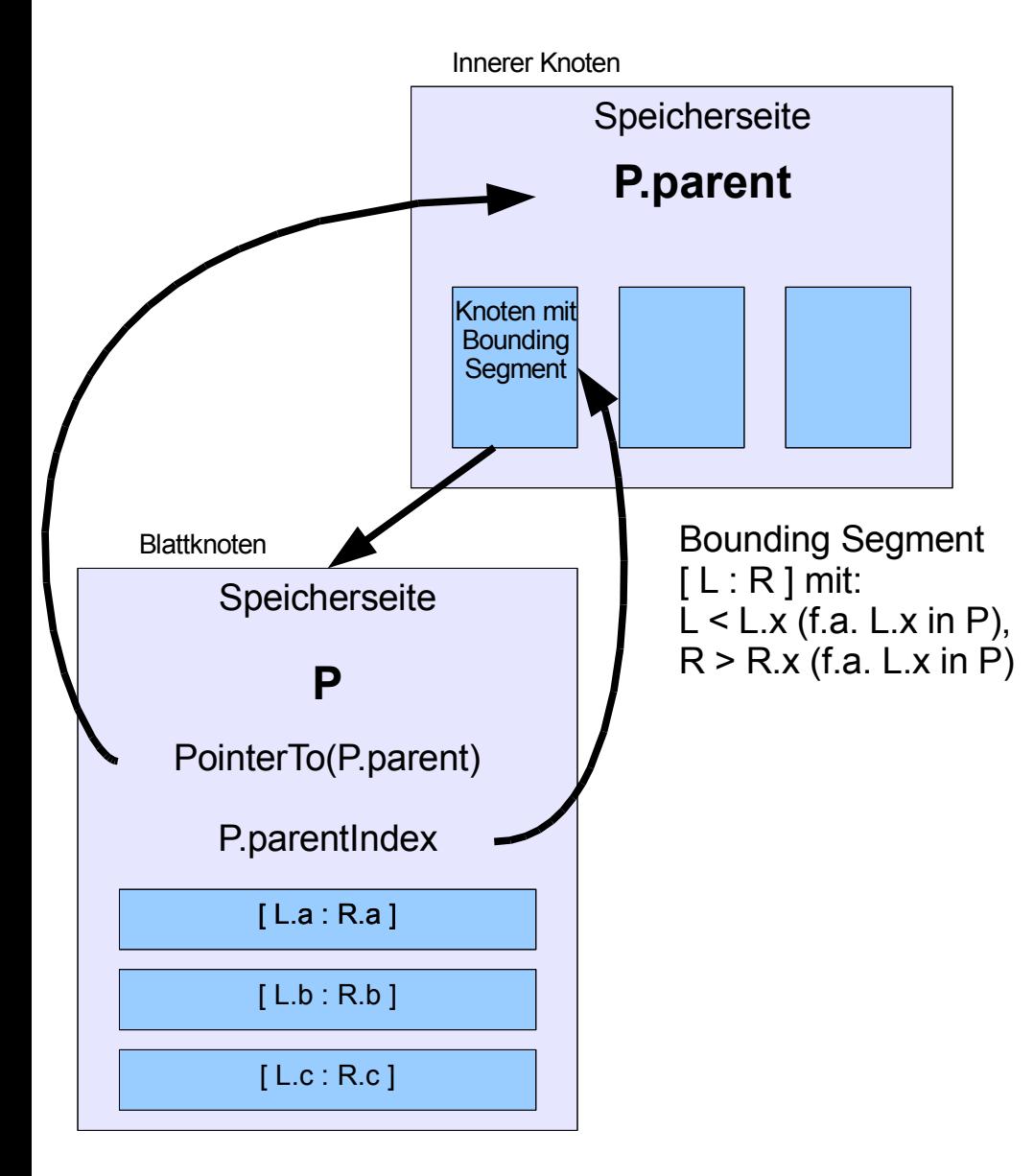

- Blattknoten sortiert nach LeftPos-Werten
- jede Speicherseite ist indiziert (actPage)
- jeder Knoten auf der Seite auch (actIndex)
- pointer(actPage, actIndex)

### **Funktionen:**

- advance
- drillDown

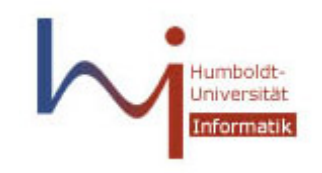

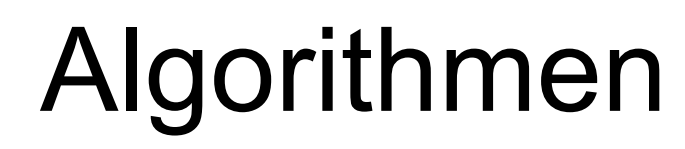

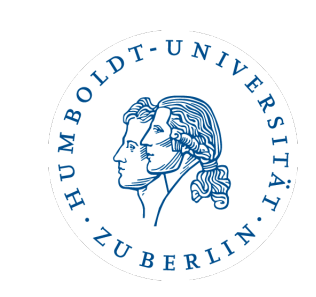

Datenstrukturen **Algorithmen** PathStack PathMPMJ **•**showSolutions TwigStack Diskussion

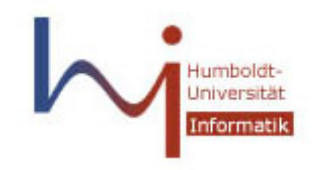

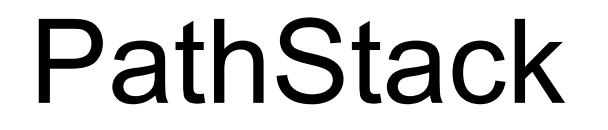

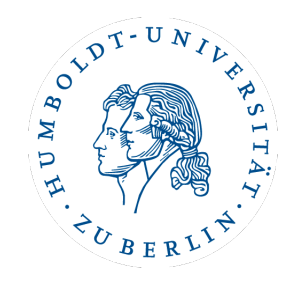

- bestimmt Ergebnismenge einer Pfadanfrage
- twig patterns müssen vorher zerlegt werden
- je ein Stream *T q* und Stack *S q* pro Anfrageknoten *q*
- Funktionsweise von PathStack an Beispiel
- //Employee[Address/Pcode=12345]

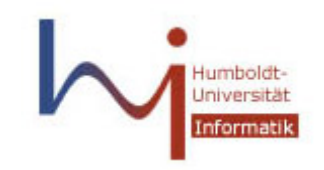

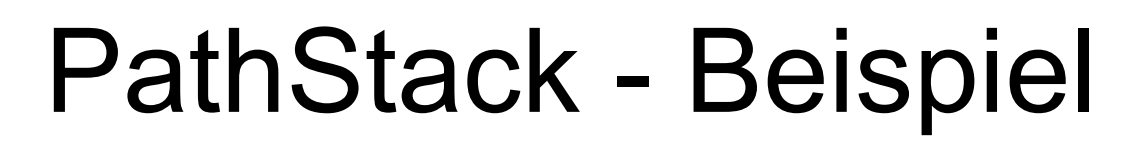

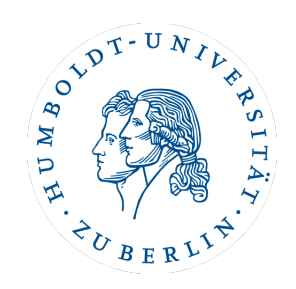

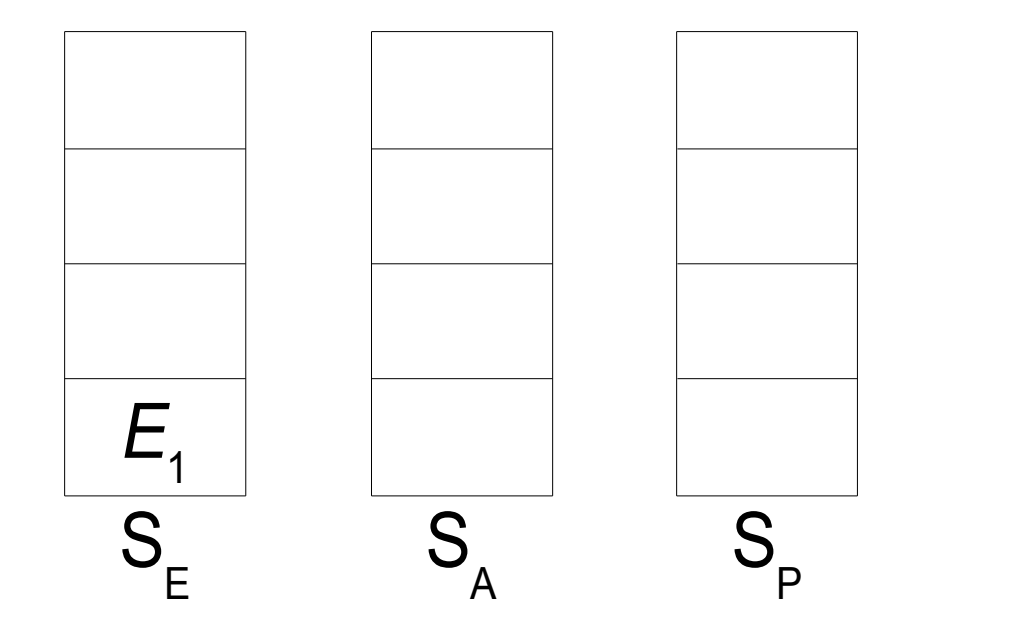

 $q_{\min} = E_1$ • cleanStack push( $\mathcal{S}_{_{\mathrm{E}}}$ , (*E*<sub>1</sub>,NULL)) advance $({\mathcal T}_{_{\mathsf{E}}})$ 

 $T_{\rm E}$  = ( $E_{\rm 1}$ [2:26],  $E_{\rm 2}$ [27:51],  $E_{\rm 3}$ [52:76],  $E_{\rm 4}$ [77:101]) *T*<sub>A</sub> = (*A*<sub>1</sub>[12:25], *A*<sub>2</sub>[37:50], *A*<sub>3</sub>[62:75], *A*<sub>4</sub>[87:100]) *T*<sub>P</sub> = (*P*<sub>1</sub>[22:24], *P*<sub>4</sub>[97:99])

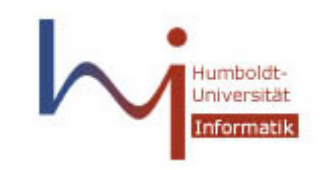

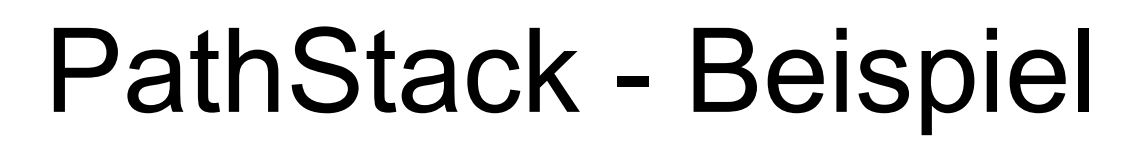

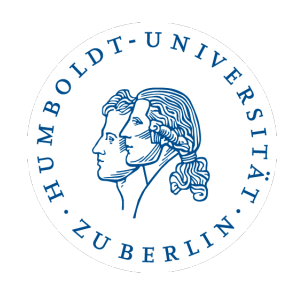

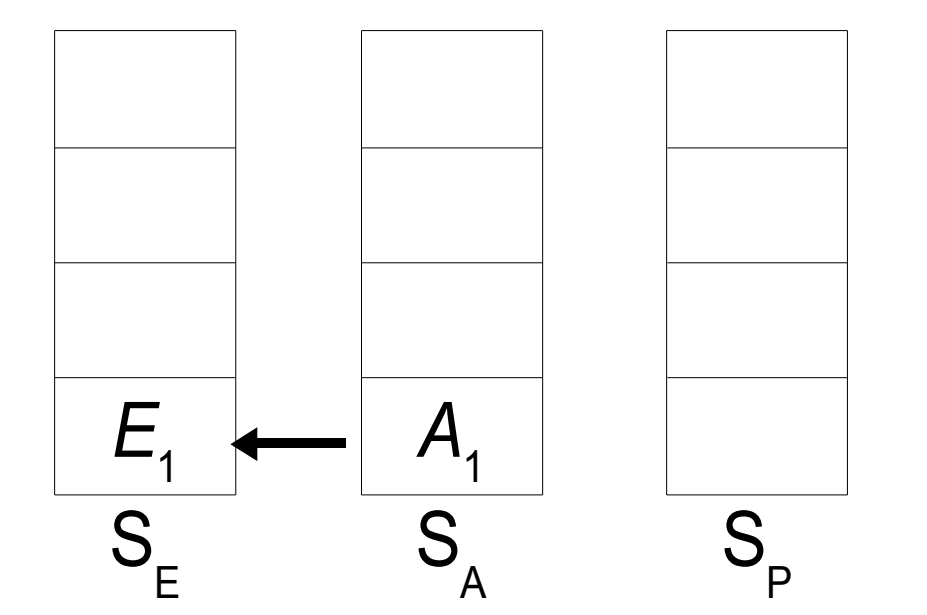

 $q_{\min} = A_1$ • cleanStack push(*S*<sub>A</sub>, (*A*<sub>1</sub>,*E*<sub>1</sub>)) advance $(\mathcal{T}_\mathsf{A})$ 

 $T_{\rm E}$  = (*E*<sub>1</sub>[2:26], *E*<sub>2</sub>[27:51], *E*<sub>3</sub>[52:76], *E*<sub>4</sub>[77:101]) *T*<sub>A</sub> = (*A*<sub>1</sub>[12:25], *A*<sub>2</sub>[37:50], *A*<sub>3</sub>[62:75], *A*<sub>4</sub>[87:100]) *T*<sub>P</sub> = (*P*<sub>1</sub>[22:24], *P*<sub>4</sub>[97:99])

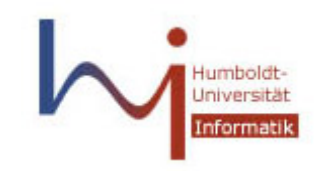

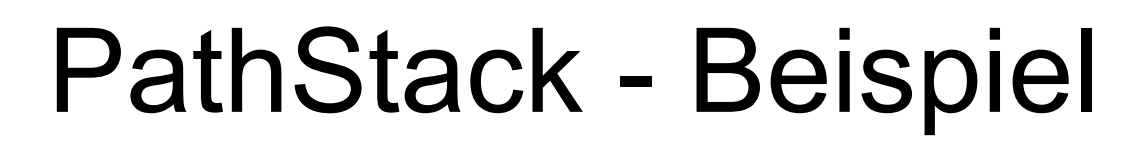

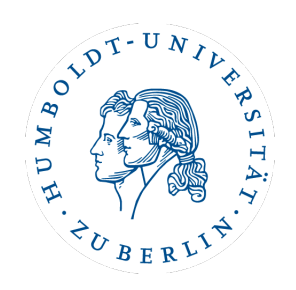

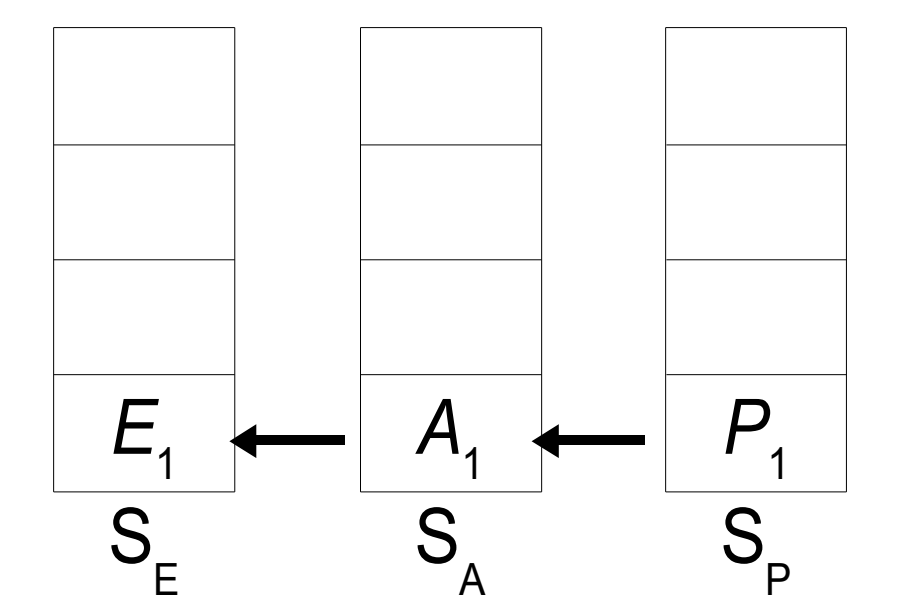

 $q_{\min} = P_1$ • cleanStack push( $\mathcal{S}_{\mathsf{P}},\, (P_{_1}\!,\! \! A_{_1}\!))$ advance $(\mathcal{T}_\text{\tiny{P}})$ 

 $T_{\rm E}$  = (*E*<sub>1</sub>[2:26], *E*<sub>2</sub>[27:51], *E*<sub>3</sub>[52:76], *E*<sub>4</sub>[77:101]) *T*<sub>A</sub> = (*A*<sub>1</sub>[12:25], *A*<sub>2</sub>[37:50], *A*<sub>3</sub>[62:75], *A*<sub>4</sub>[87:100]) *T*P = (*P*<sup>1</sup> [22:24], *P***<sup>4</sup> [97:99]**)

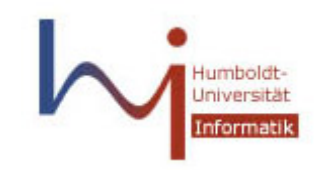

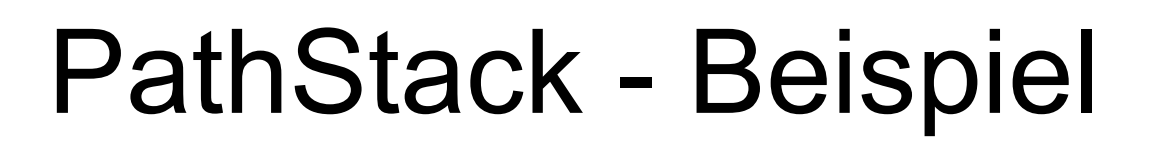

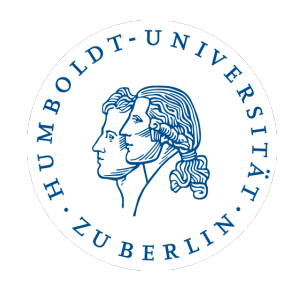

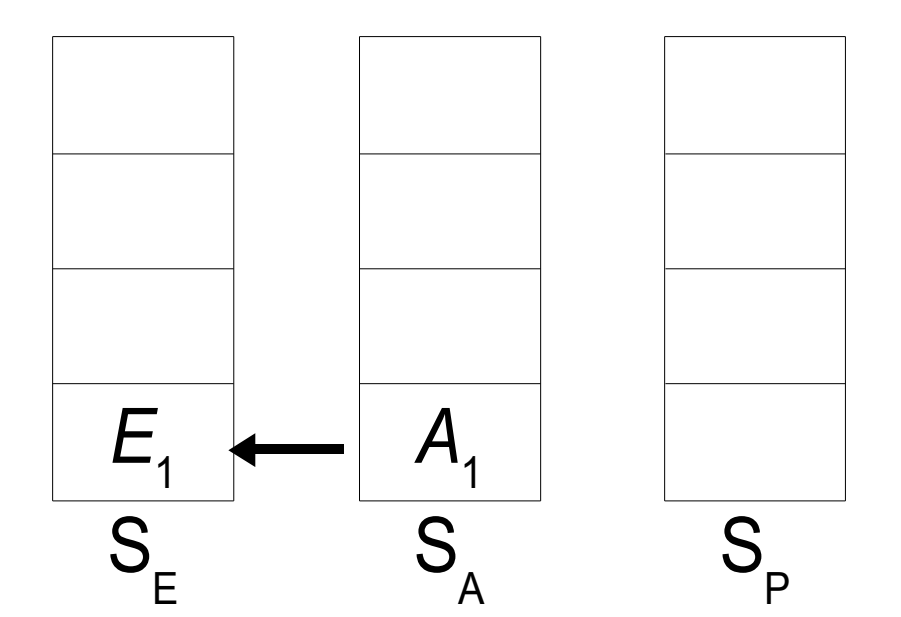

*isLeaf*(*P*<sup>1</sup> ) = *TRUE* • showSolutions  $\mathsf{pop}(\mathcal{S}_\mathsf{p})$ 

 $T_{\rm E}$  = (*E*<sub>1</sub>[2:26], *E*<sub>2</sub>[27:51], *E*<sub>3</sub>[52:76], *E*<sub>4</sub>[77:101]) *T*<sub>A</sub> = (*A*<sub>1</sub>[12:25], *A*<sub>2</sub>[37:50], *A*<sub>3</sub>[62:75], *A*<sub>4</sub>[87:100]) *T*P = (*P*<sup>1</sup> [22:24], *P***<sup>4</sup> [97:99]**)

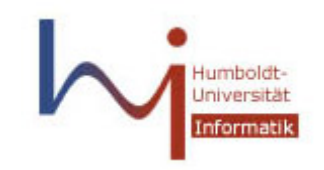

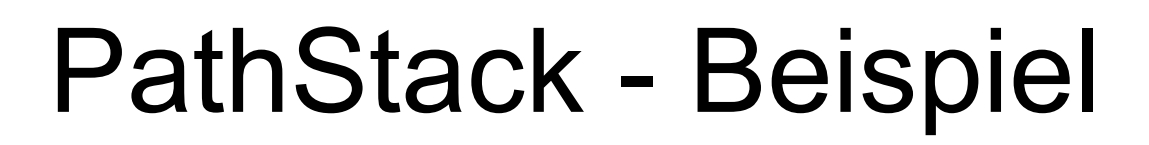

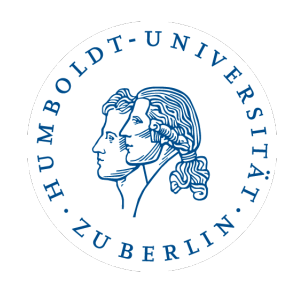

 $T_{\rm E}$  = (*E*<sub>1</sub>[2:26], *E*<sub>2</sub>[27:51], *E*<sub>3</sub>[52:76], *E*<sub>4</sub>[77:101])

*T*<sub>A</sub> = (*A*<sub>1</sub>[12:25], *A*<sub>2</sub>[37:50], *A*<sub>3</sub>[62:75], *A*<sub>4</sub>[87:100])

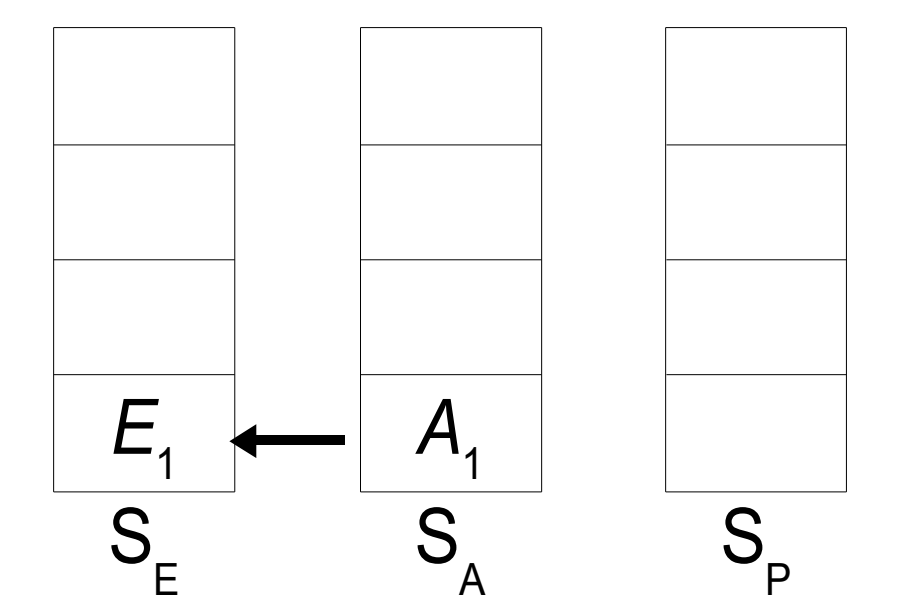

*T*<sub>P</sub> = (*P*<sub>1</sub>[22:24], *P*<sub>4</sub>[97:99])

\n- $$
q_{\min} = E_2
$$
\n- CleanStack:  $E_1$ ,  $A_1$
\n- pop( $S_E$ ), pop( $S_A$ )
\n

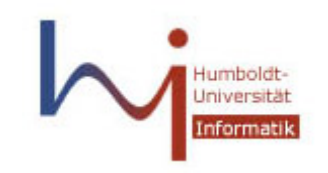

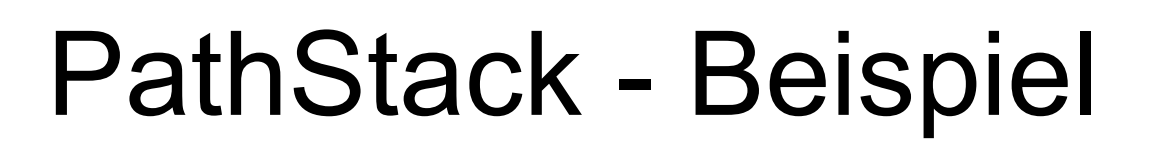

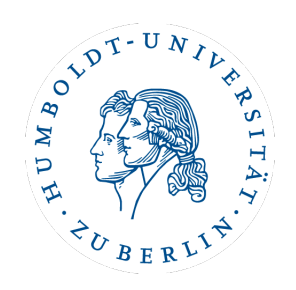

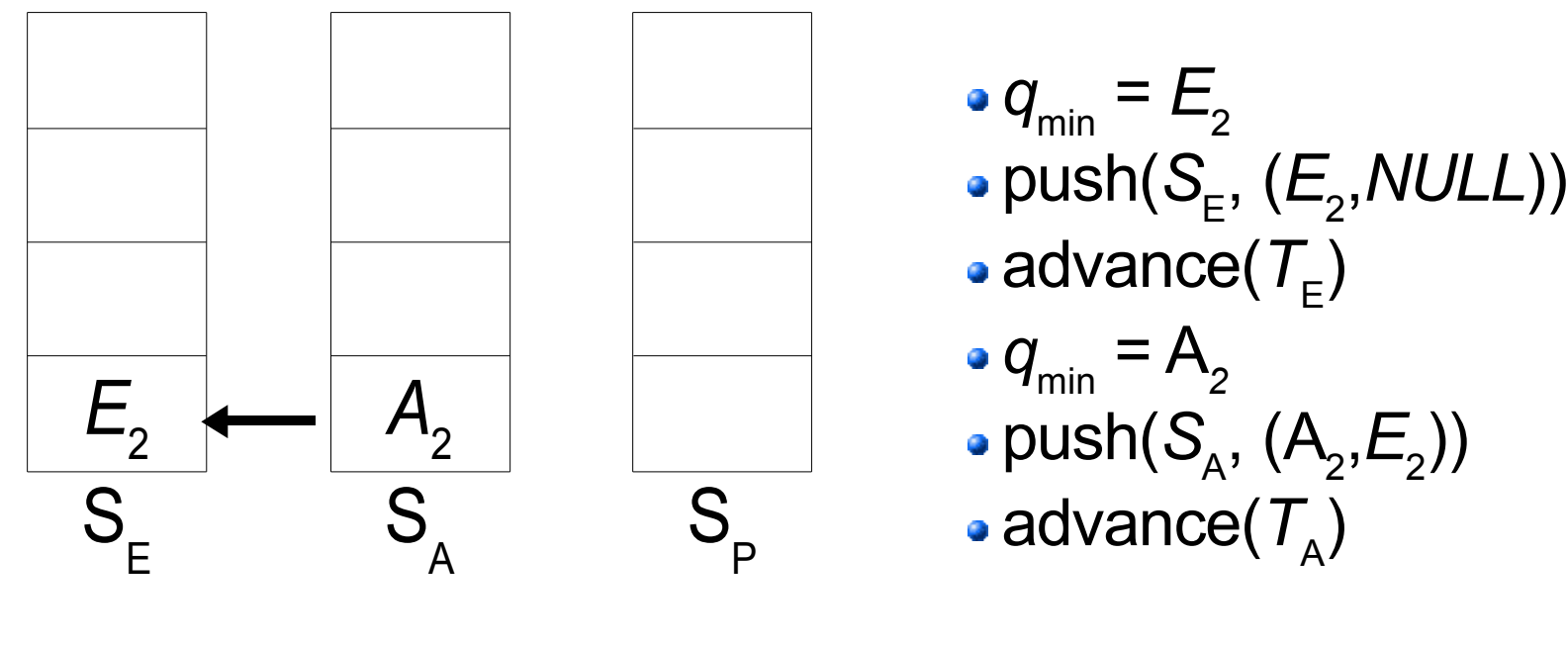

 $T_{\rm E}$  = (*E*<sub>1</sub>[2:26], *E*<sub>2</sub>[27:51], *E*<sub>3</sub>[52:76], *E*<sub>4</sub>[77:101]) *T*<sub>A</sub> = (*A*<sub>1</sub>[12:25], *A*<sub>2</sub>[37:50], *A*<sub>3</sub>[62:75], *A*<sub>4</sub>[87:100]) *T*<sub>P</sub> = (*P*<sub>1</sub>[22:24], *P*<sub>4</sub>[97:99])

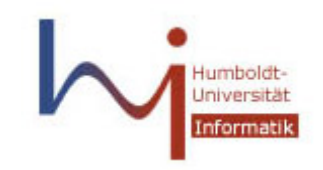

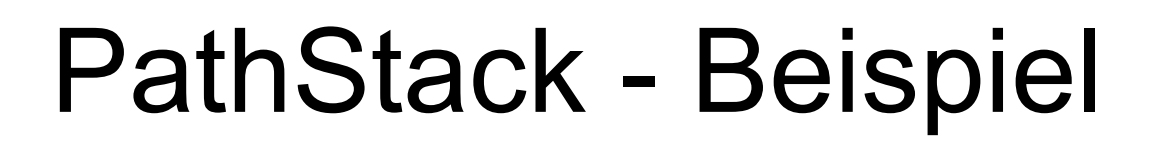

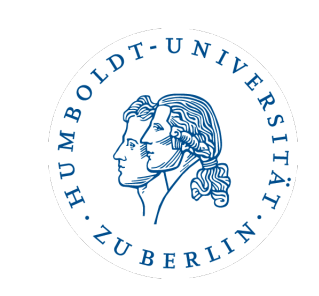

 $T_{\rm E}$  = (*E*<sub>1</sub>[2:26], *E*<sub>2</sub>[27:51], *E*<sub>3</sub>[52:76], *E*<sub>4</sub>[77:101])

*T*<sub>A</sub> = (*A*<sub>1</sub>[12:25], *A*<sub>2</sub>[37:50], *A*<sub>3</sub>[62:75], *A*<sub>4</sub>[87:100])

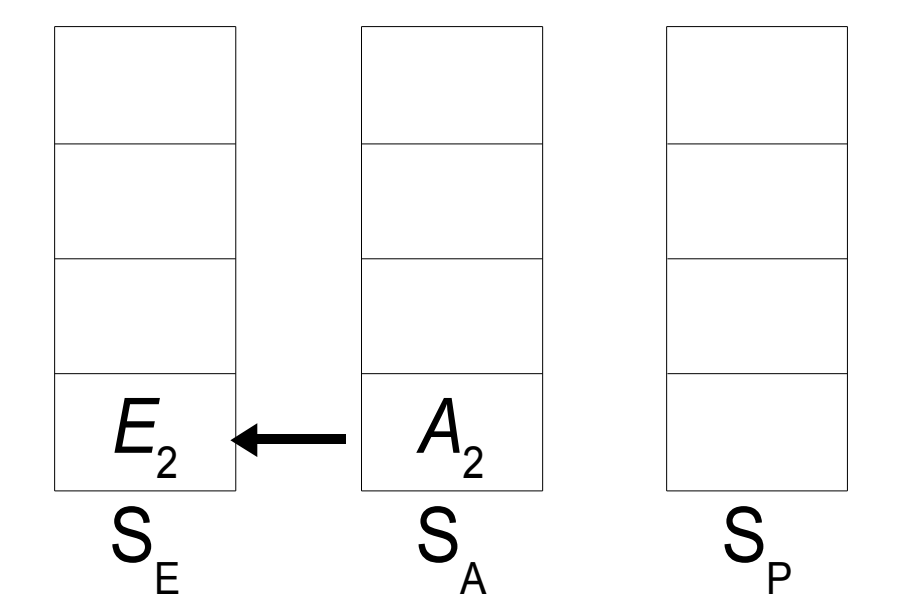

*T*<sub>P</sub> = (*P*<sub>1</sub>[22:24], *P*<sub>4</sub>[97:99])

\n- $$
q_{\min} = E_3
$$
\n- CleanStack:  $E_2$ ,  $A_2$
\n- pop( $S_E$ ), pop( $S_A$ )
\n

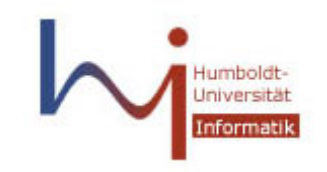

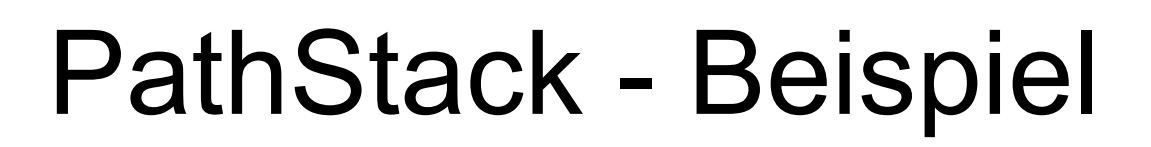

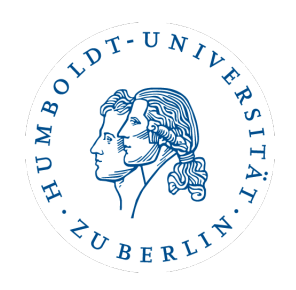

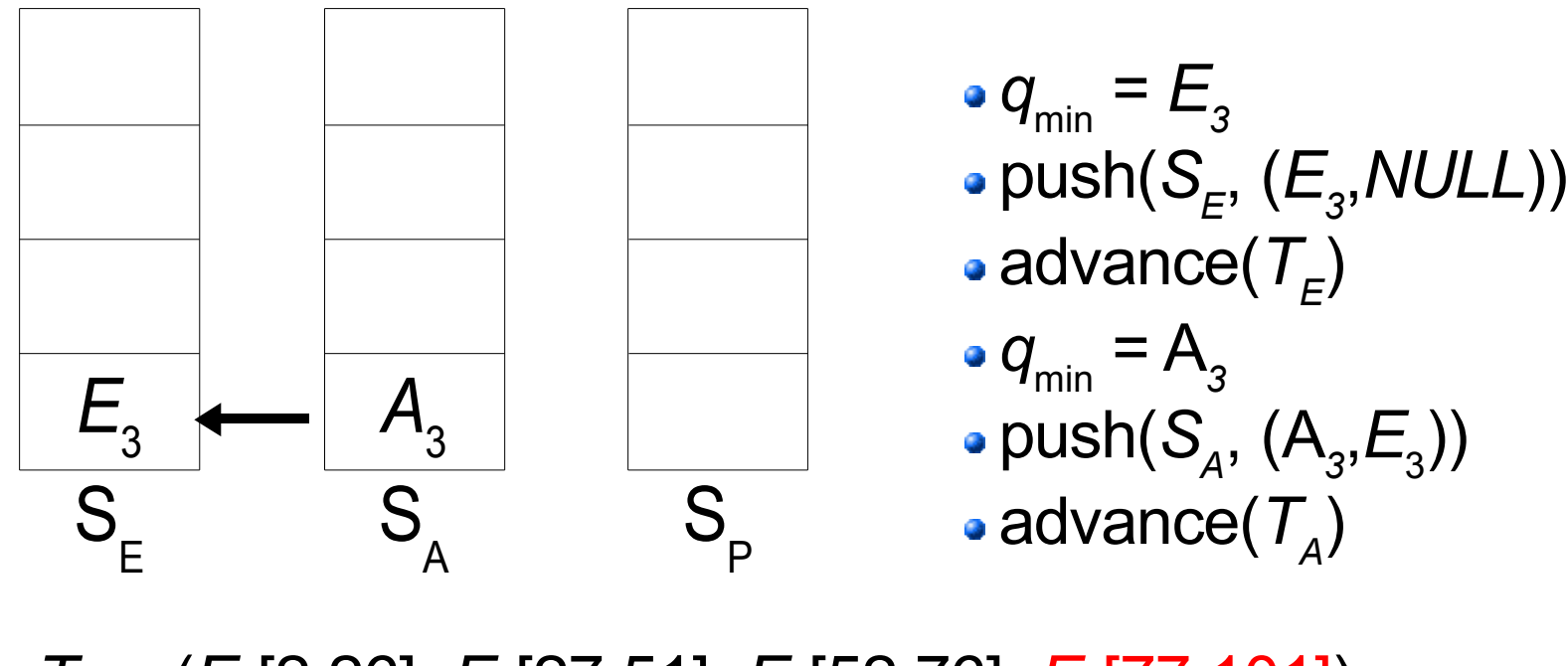

 $T_{\rm E}$  = (*E*<sub>1</sub>[2:26], *E*<sub>2</sub>[27:51], *E*<sub>3</sub>[52:76], *E*<sub>4</sub>[77:101])  $T_A = (A_1[12:25], A_2[37:50], A_3[62:75], A_4[87:100])$ *T*<sub>P</sub> = (*P*<sub>1</sub>[22:24], *P*<sub>4</sub>[97:99])

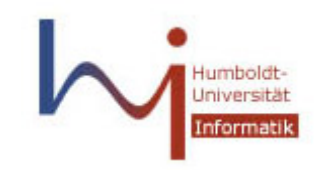

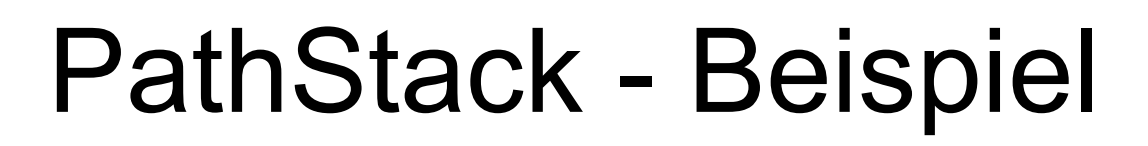

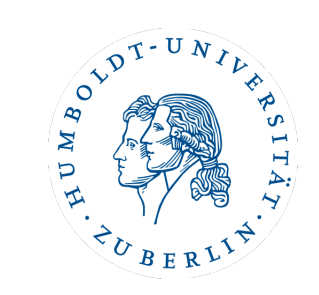

 $T_{\rm E}$  = (*E*<sub>1</sub>[2:26], *E*<sub>2</sub>[27:51], *E*<sub>3</sub>[52:76], *E*<sub>4</sub>[77:101])

*T*<sub>A</sub> = (*A*<sub>1</sub>[12:25], *A*<sub>2</sub>[37:50], *A*<sub>3</sub>[62:75], *A*<sub>4</sub>[87:100])

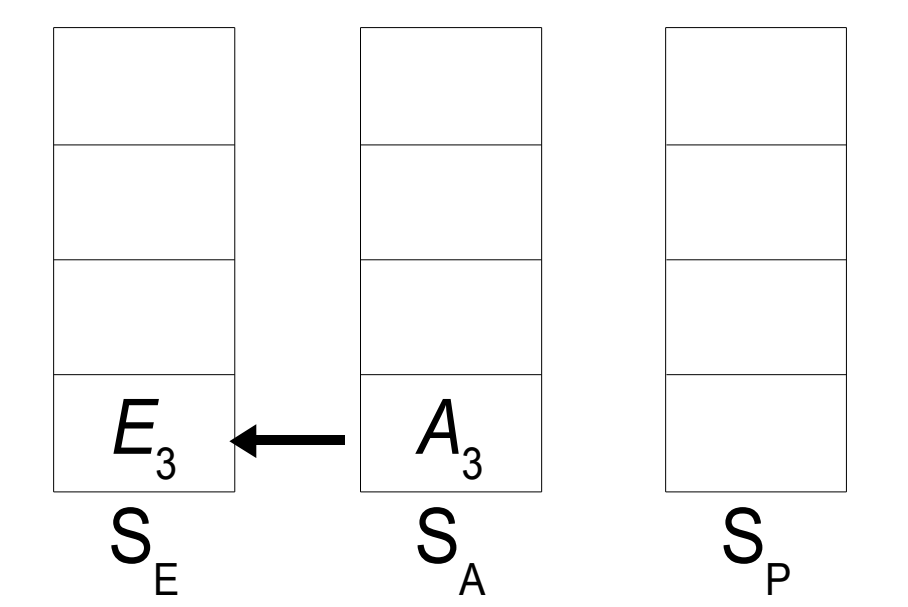

*T*<sub>P</sub> = (*P*<sub>1</sub>[22:24], *P*<sub>4</sub>[97:99])

\n- $$
q_{\min} = E_4
$$
\n- CleanStack:  $E_3$ ,  $A_3$
\n- pop( $S_E$ ), pop( $S_A$ )
\n

### $T_{\rm E}$  = (*E*<sub>1</sub>[2:26], *E*<sub>2</sub>[27:51], *E*<sub>3</sub>[52:76], *E*<sub>4</sub>[77:101]) *T*<sub>A</sub> = (*A*<sub>1</sub>[12:25], *A*<sub>2</sub>[37:50], *A*<sub>3</sub>[62:75], *A*<sub>4</sub>[87:100]) *T*<sub>P</sub> = (*P*<sub>1</sub>[22:24], *P*<sub>4</sub>[97:99])

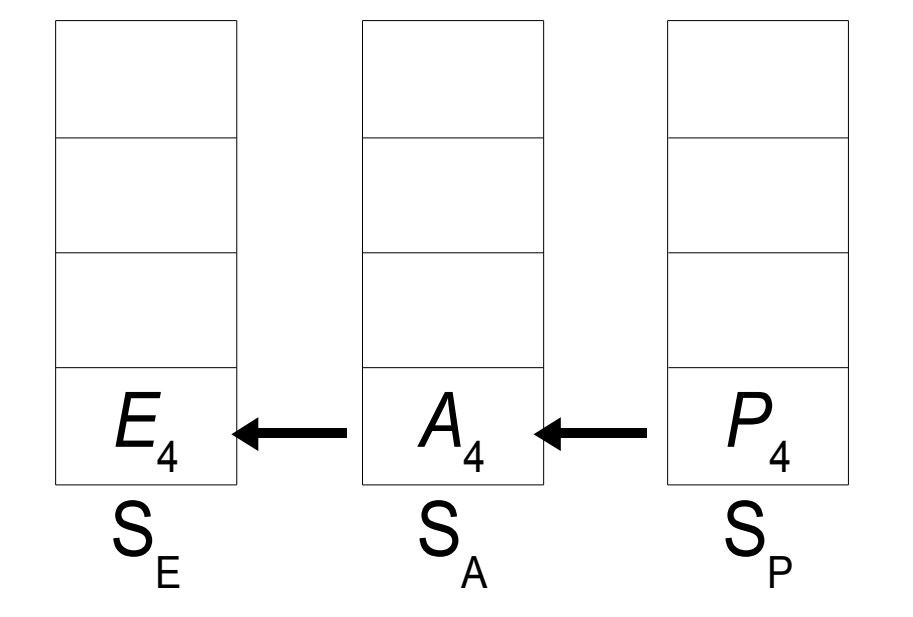

$$
q_{min} = P_4
$$
  
• push(S<sub>p</sub>, (P<sub>4</sub>, A<sub>4</sub>))

$$
\bullet \text{ push}(S_{A}, (A_{4}, E_{4}))
$$
  

$$
\bullet \text{ q} = P_{A}
$$

$$
q_{\min} = A_4
$$

PathStack - Beispiel

$$
\bullet \text{ push}(S_{E}^{\perp}, (E_{4}, NULL))
$$

$$
q_{min} = E_4
$$
  
upush(S<sub>–</sub>, (E<sub>4</sub>, NULL))

//Employee[Address/Pcode=12345]

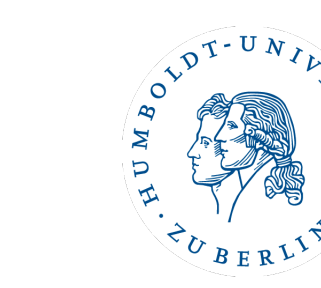

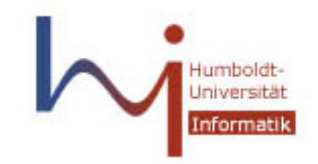

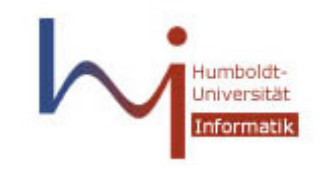

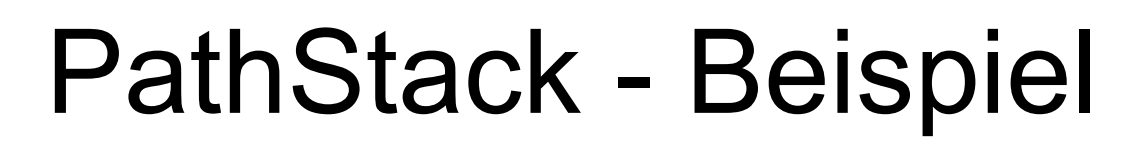

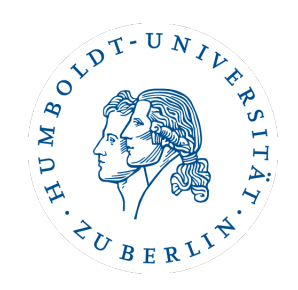

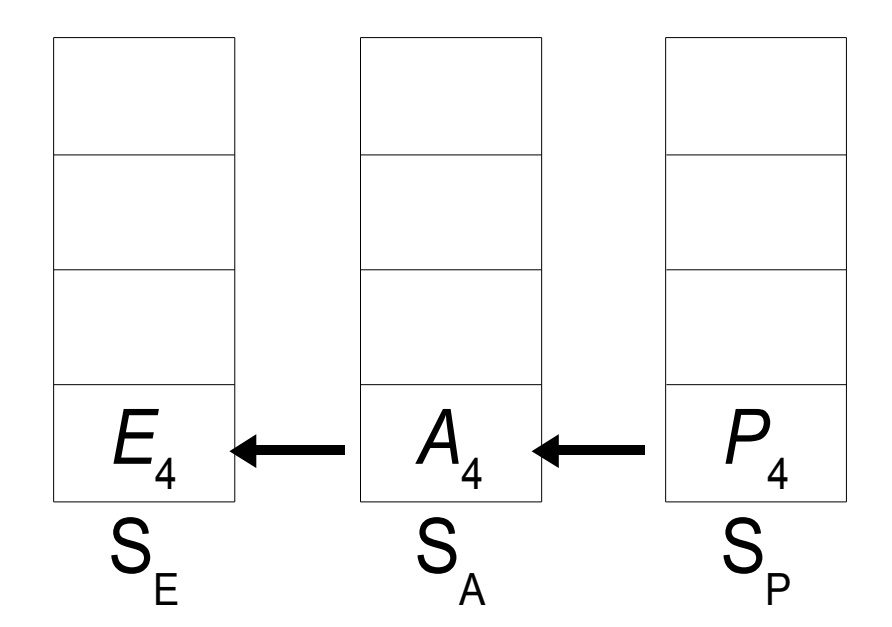

*isLeaf(P<sub>4</sub>)* = TRUE • showSolutions

 $T_{\rm E}$  = (*E*<sub>1</sub>[2:26], *E*<sub>2</sub>[27:51], *E*<sub>3</sub>[52:76], *E*<sub>4</sub>[77:101]) *T*<sub>A</sub> = (*A*<sub>1</sub>[12:25], *A*<sub>2</sub>[37:50], *A*<sub>3</sub>[62:75], *A*<sub>4</sub>[87:100]) *T*<sub>P</sub> = (*P*<sub>1</sub>[22:24], *P*<sub>4</sub>[97:99])

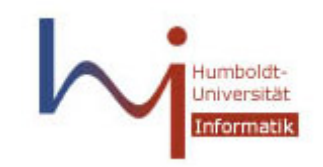

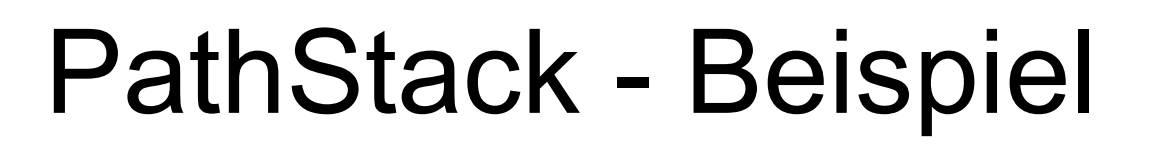

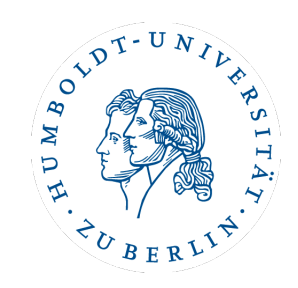

**Lösungen:**

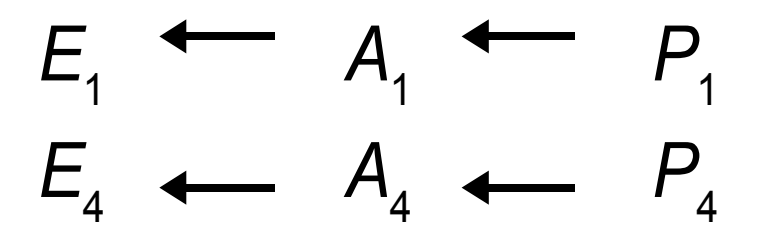

#### **Problem:**

- Lösung ist nicht äquivalent zur Lösung der XQuery-Anfrage (alle Daten der gesuchten "Employee")
- weitere Berechnungen/Suchoperationen sind notwendig

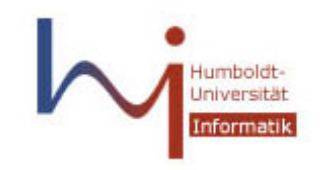

## PathMPMJ

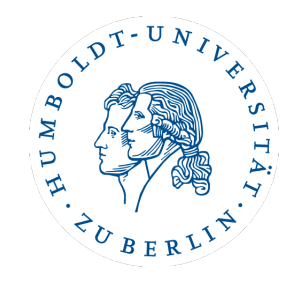

### **Naiv:**

- im Prinzip geschachtelte for-Schleifen über die Elemente von  $\mathcal{T}_{\mathsf{q} \mathsf{i}}$
- Backtracking jeweils zu q<sub>n.m</sub>, so daß q<sub>1.a</sub>, ..., q<sub>n-1.x</sub>, q<sub>n.m</sub>

Anfangsstück einer Lösung sein kann

- jeweils ein Pointer pro Stream für Backtracking

### **Alternativ:**

- wir haben den Ansatz nicht ganz verstanden
- dennoch hier folgender Erklärungsansatz:

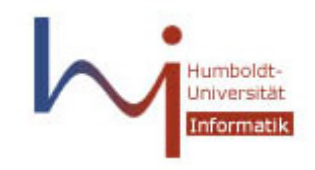

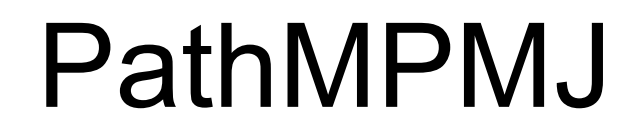

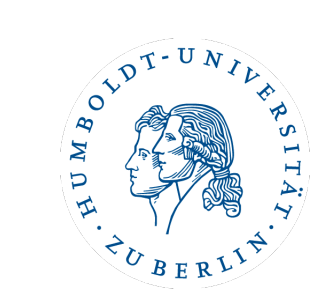

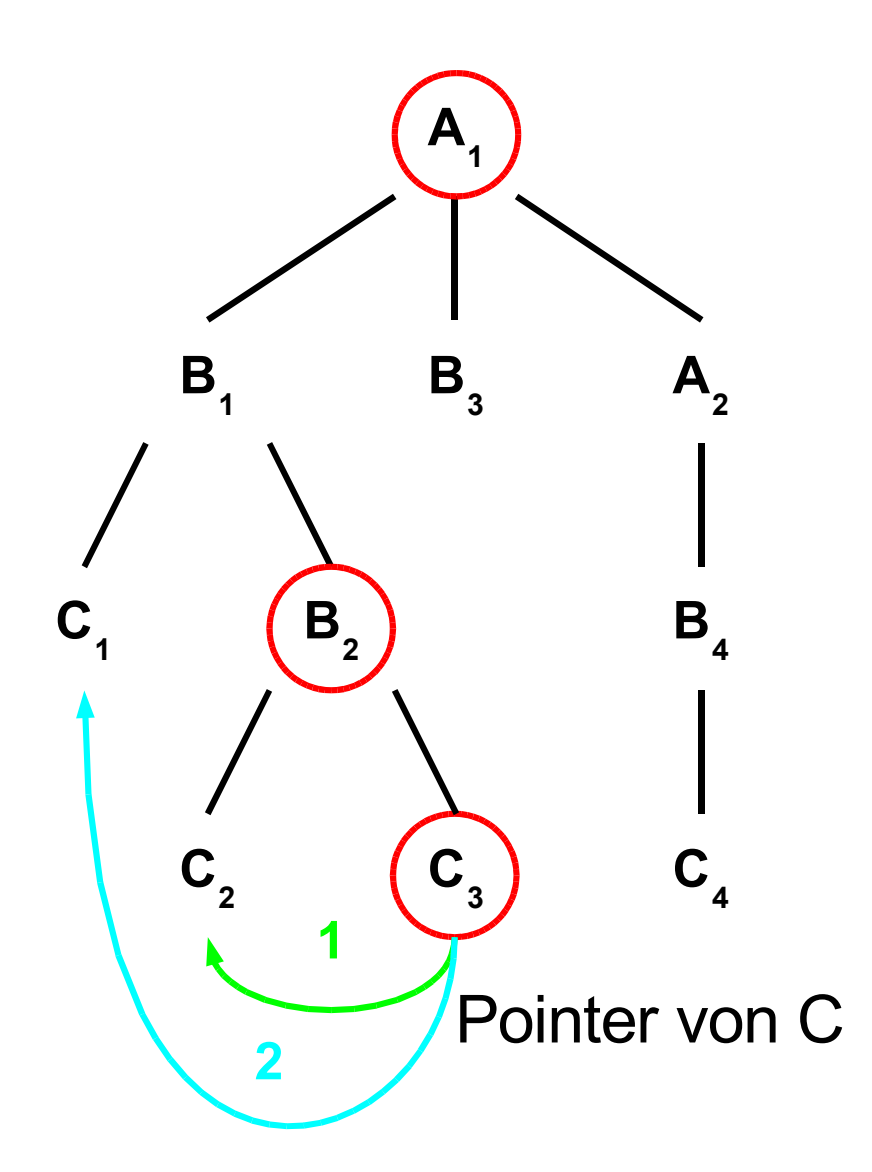

**Query: A/B/C**

$$
T_A = A_1, A_2
$$
  
\n $T_B = B_1, B_2, B_3, B_4$   
\n $T_C = C_1, C_2, C_3, C_4$ 

**Lösungen:** A 1 , B  $_1$ , C<sub>1</sub> A  $\mathbf{Z}$ , B  $_4$ , C<sub>4</sub>

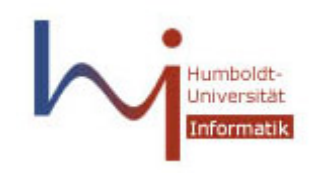

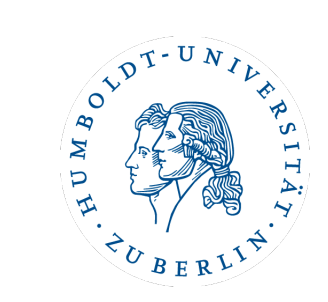

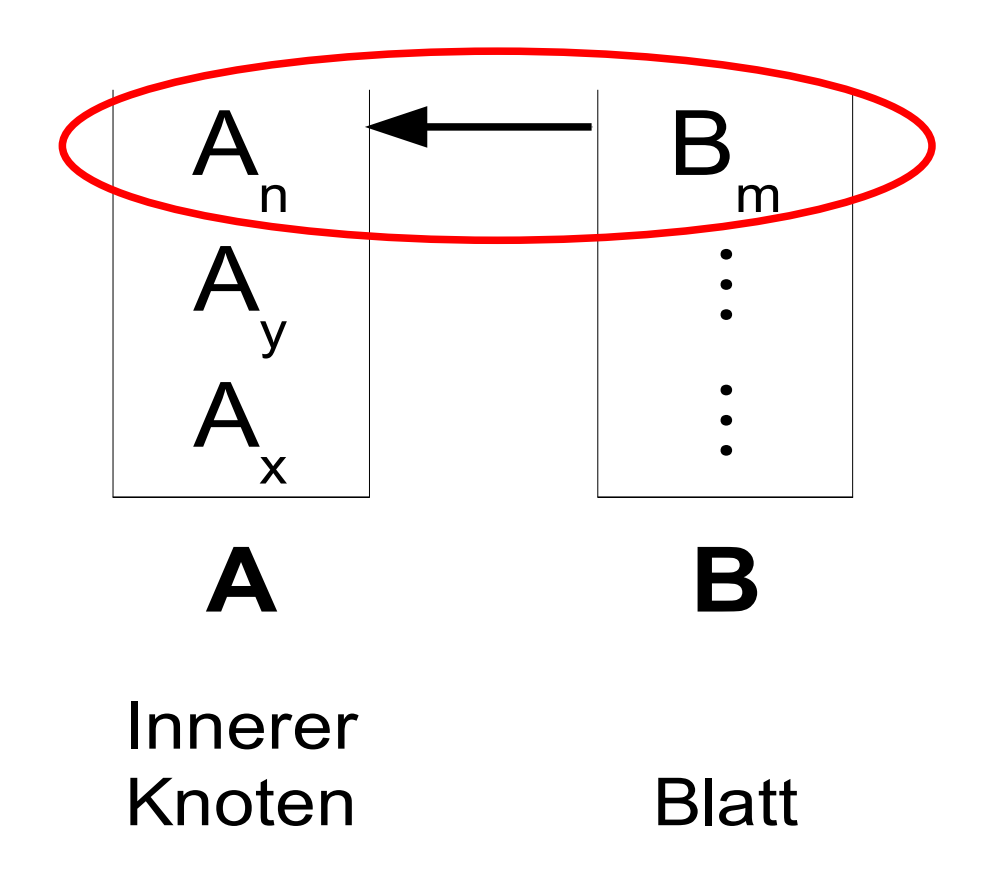

### **Lösung durch Stackabarbeitung:**

$$
A_n ... B_m
$$

$$
A_y ... B_m
$$

$$
A_x ... B_m
$$

**Richtige Lösung:** (ordnungserhaltend)  $\mathsf{A}\rule[-0.5mm]{0.12mm}{0.25mm}\mathsf{A}\rule[-0.5mm]{0.12mm}{0.25mm}\cdots \mathsf{B}\rule[-0.5mm]{0.12mm}{0.25mm}\mathsf{B}\rule[-0.5mm]{0.12mm}{0.25mm}$ 

$$
A_{y} \dots B_{m} \over A_{n} \dots B_{m}
$$

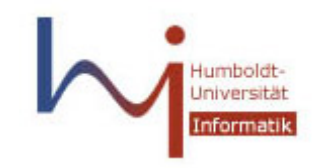

**TwigStack** 

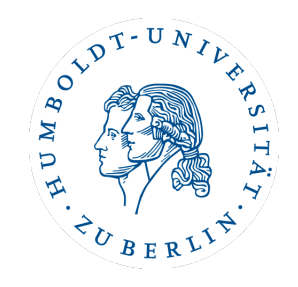

Erweiterung von PathStack:

- statt einzelner Pfade wird das ganze twig pattern betrachtet
- Stacks werden als Baum organisiert

Zwei verschieden Algorithmen: - mit Streams (wie PathStack) mit XB-Trees

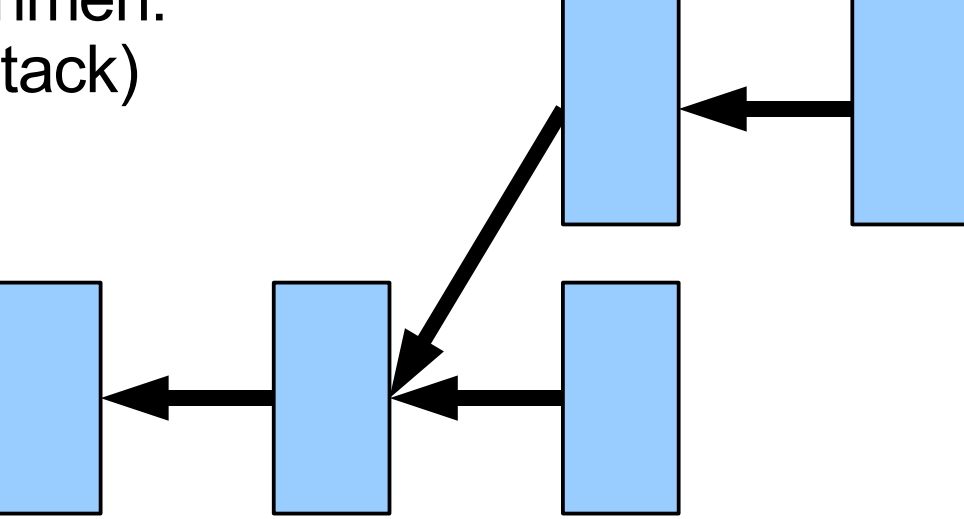

Company/Employee[Address/Pcode=12345]/Name

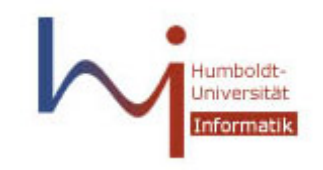

**TwigStack** 

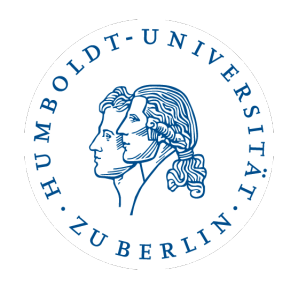

### **getNext ist die wesentliche Erweiterung:**

- startet auf Wurzelknoten der Query
- bevor ein Knoten K<sub>gx</sub> auf den Stack geschrieben wird
	- $\forall q_{i} \in \mathsf{children}(q_{x})$ :  $K_{qi} \in \mathsf{subtreeNodes}(K_{qx})$  und
	- die gleiche Eigenschaft haben auch alle K<sub><sub>qi</sub></sub>
	- dies wird rekursiv überprüft
- wird ein Knoten K<sub>g</sub> auf den Stack gelegt, werden Knoten, die nicht Nachfolger von K<sub>q</sub> sein können nur von S<sub>q</sub> und S<sub>parent(q)</sub> gelöscht
	- die anderen Knoten könnten noch zur Konstruktion anderer Pfade eines Zweiges benötigt werden
	- nicht speicherplatzoptimal

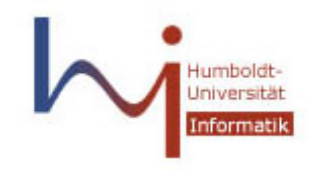

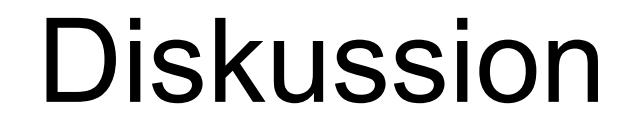

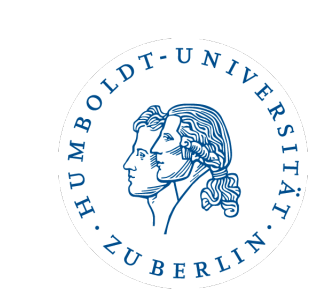

# Datenstrukturen Algorithmen **Diskussion**

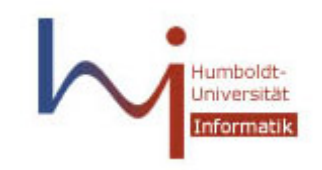

## Diskussion

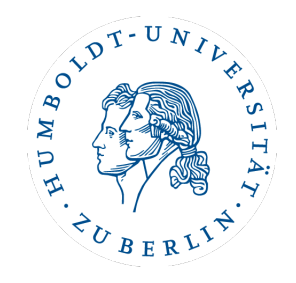

### **Vorteile:**

- kleinere Zwischenergebnisse (als bei binären join-Methoden)
- optimal für ancestor/descendant-Relationen
- Verringerung der Anfragezeiten

### **Nachteile:**

- Datenstruktur der twig patterns kann A/B und A//B nicht unterscheiden
- experimentelle Ergebnisse werden durch einseitige Testdaten verzerrt
	- 1.eher A//B-Query als A/B-Query betrachtet, daher binäre joins überproportional schlecht (die Autoren räumen dies ein)
	- 2.Szenario konstruiert

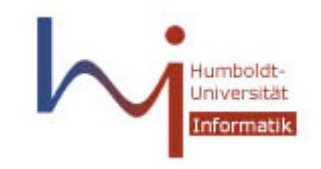

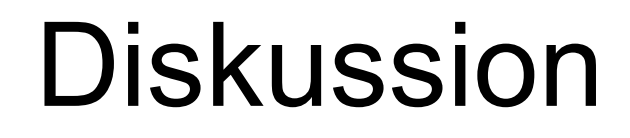

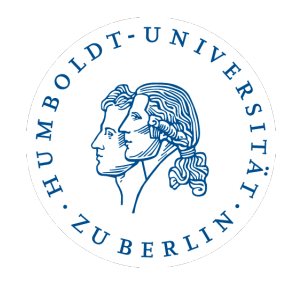

#### **Tree-Pattern Queries on a Lightweight XML Processor**

Mirella M. Moro, Zografoula Vagena, Vassilis J. Tsotras Proceedings of the 31st VLDB Conference,Trondheim, Norway, 2005

### **Vergleich von 5 Ansätzen:**

- stackbasierte, sequenzbasierte und DFA-basierte Verfahren
- das DFA-basierte ist das langsamste Verfahren
- Indizierung bringt sehr viel
- eine indexbasierte Reimplementation von TwigStack war das schnellste Verfahren
- ohne Index kommt es stark auf die Daten und Anfragen an

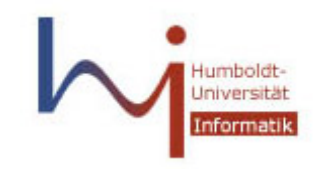

Literatur

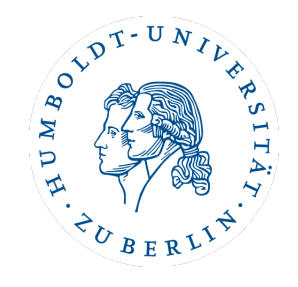

**Holistic Twig Joins: Optimal XML Pattern Matching.** Nicolas Bruno, Nick Koudas, Divesh Srivastava, 2002

**Holistic Twig Joins: Optimal XML Pattern Matching, Technical Report** Nicolas Bruno, Nick Koudas, Divesh Srivastava, 2002

**Tree-Pattern Queries on a Lightweight XML Processor** Mirella M. Moro, Zografoula Vagena, Vassilis J. Tsotras Proceedings of the 31st VLDB Conference,Trondheim, 2005

**Twig-Query-Processing auf Bäumen**

Philipp Hussels Seminar: Graphenmanagement in Datenbanken, HU, 2006

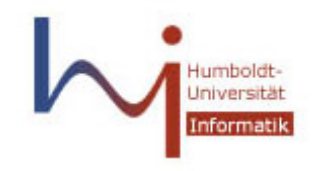

Humboldt – Universität zu Berlin Institut für Informatik

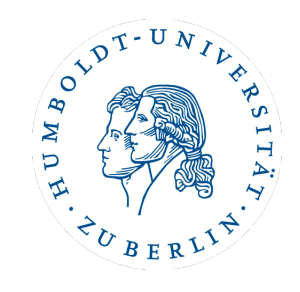

### Vielen Dank für Eure Aufmerksamkeit